■メール配信許諾の確認・設定

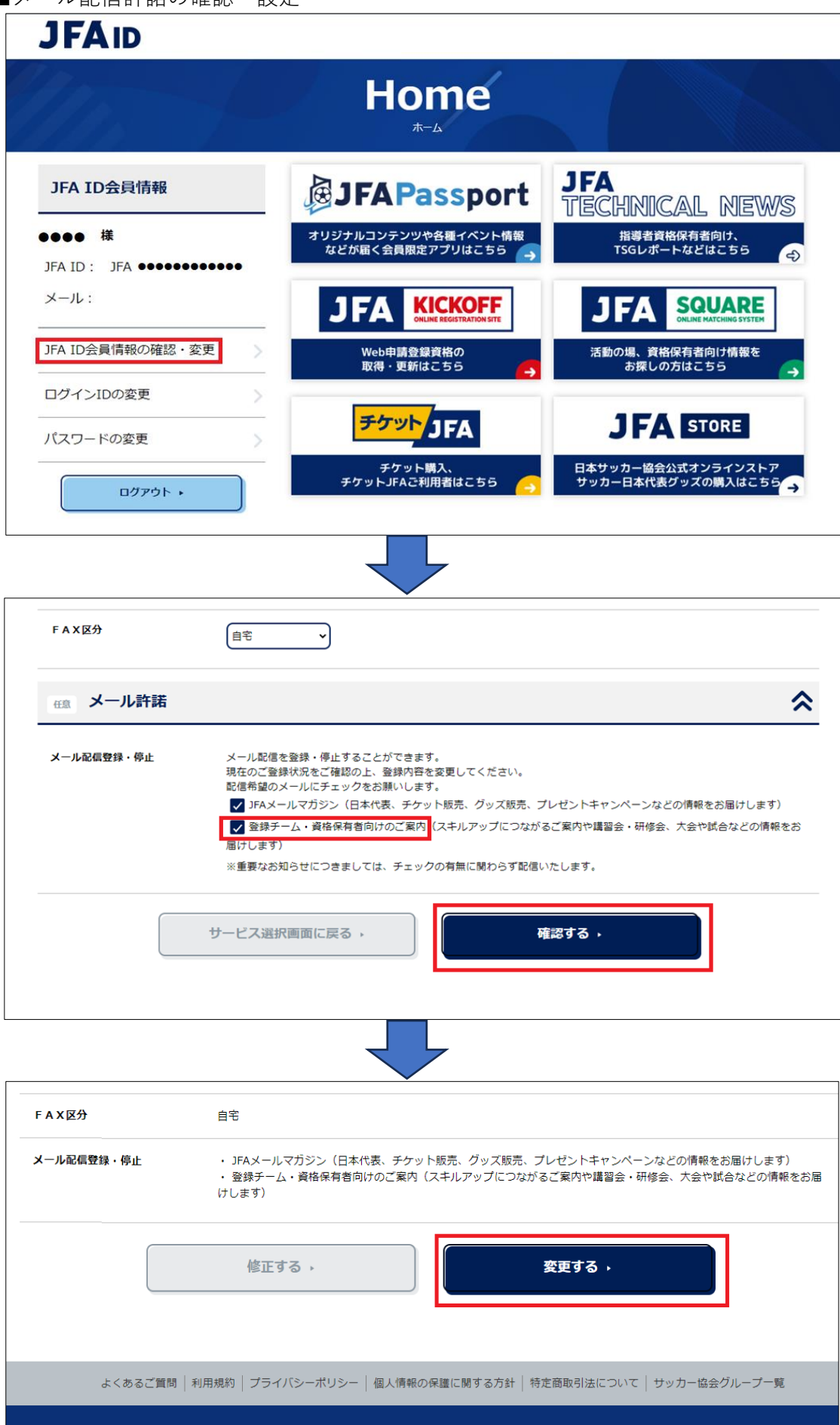

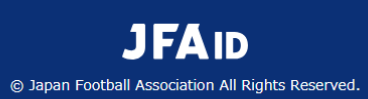